## Como reconfigurar o Eduroam no Mac High Sierra versão 10.13.3 29/04/2024 06:54:16

## **Imprimir artigo da FAQ**

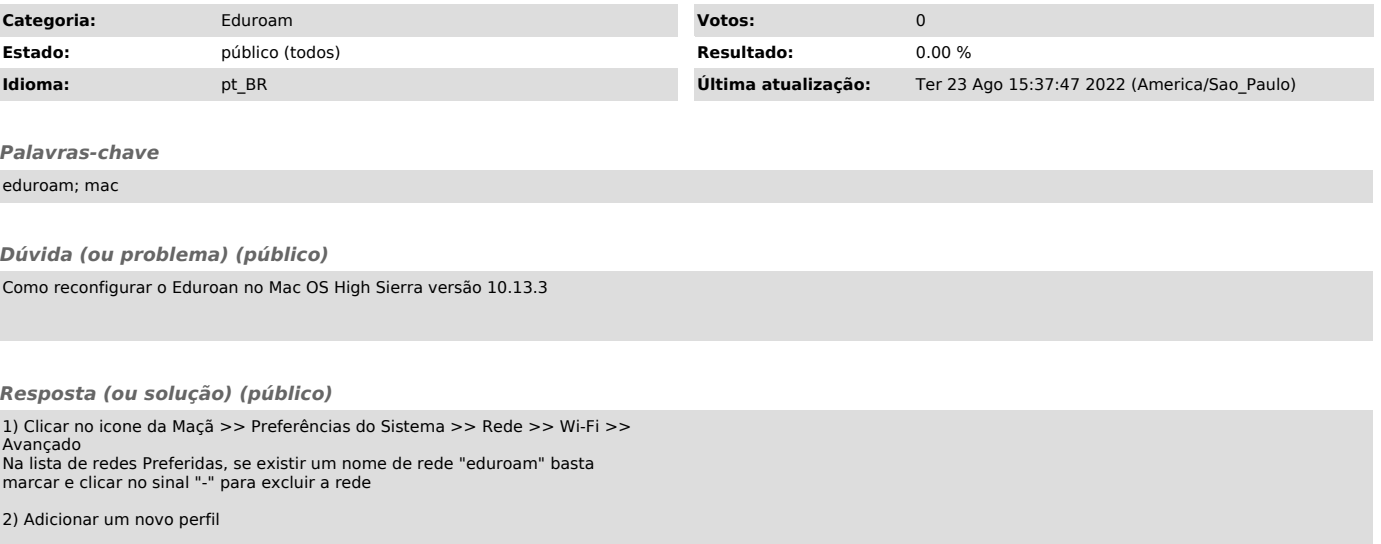